# DATA STRUCTURE - LINKED LIST

[http://www.tutorialspoint.com/data\\_structures\\_algorithms/linked\\_lists\\_algorithm.htm](http://www.tutorialspoint.com/data_structures_algorithms/linked_lists_algorithm.htm) Copyright © tutorialspoint.com

## **Linked List Basics**

A linked-list is a sequence of data structures which are connected together via links.

Linked List is a sequence of links which contains items. Each link contains a connection to another link. Linked list the second most used data structure after array. Following are important terms to understand the concepts of Linked List.

- **Link** − Each Link of a linked list can store a data called an element.
- **Next** − Each Link of a linked list contain a link to next link called Next.
- **LinkedList** − A LinkedList contains the connection link to the first Link called First.

## **Linked List Representation**

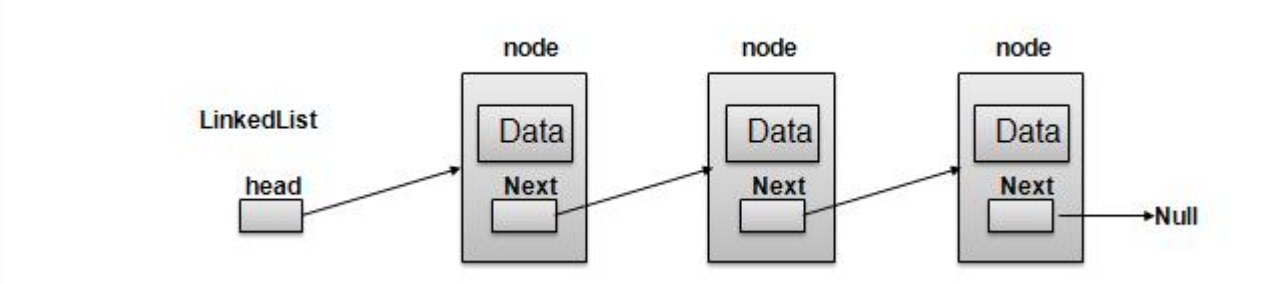

As per above shown illustration, following are the important points to be considered.

- LinkedList contains an link element called first.
- Each Link carries a data field*s* and a Link Field called next.
- Each Link is linked with its next link using its next link.
- Last Link carries a Link as null to mark the end of the list.

## **Types of Linked List**

Following are the various flavours of linked list.

- **Simple Linked List** − Item Navigation is forward only.
- **Doubly Linked List** − Items can be navigated forward and backward way.
- **Circular Linked List** − Last item contains link of the first element as next and and first element has link to last element as prev.

#### **Basic Operations**

Following are the basic operations supported by a list.

- **Insertion** − add an element at the beginning of the list.
- **Deletion** − delete an element at the beginning of the list.
- **Display** − displaying complete list.
- **Search** − search an element using given key.
- **Delete** − delete an element using given key.

#### **Insertion Operation**

Insertion is a three step process −

- Create a new Link with provided data.
- Point New Link to old First Link.
- Point First Link to this New Link.

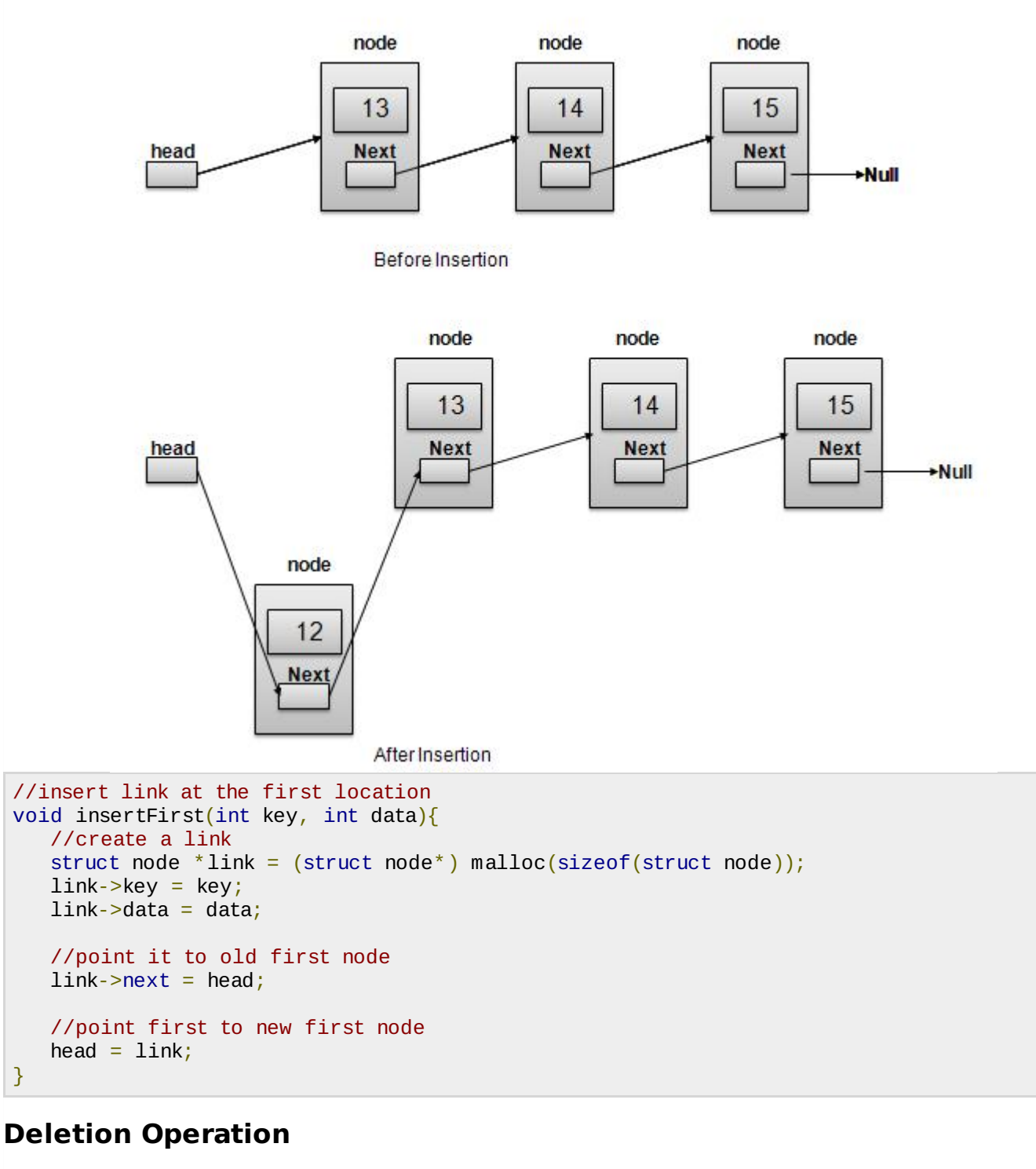

Deletion is a two step process −

- Get the Link pointed by First Link as Temp Link.
- Point First Link to Temp Link's Next Link.

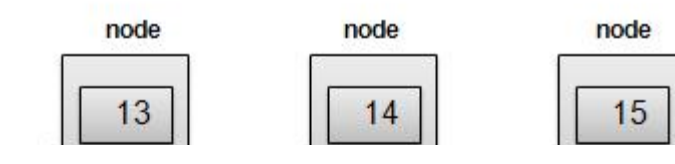

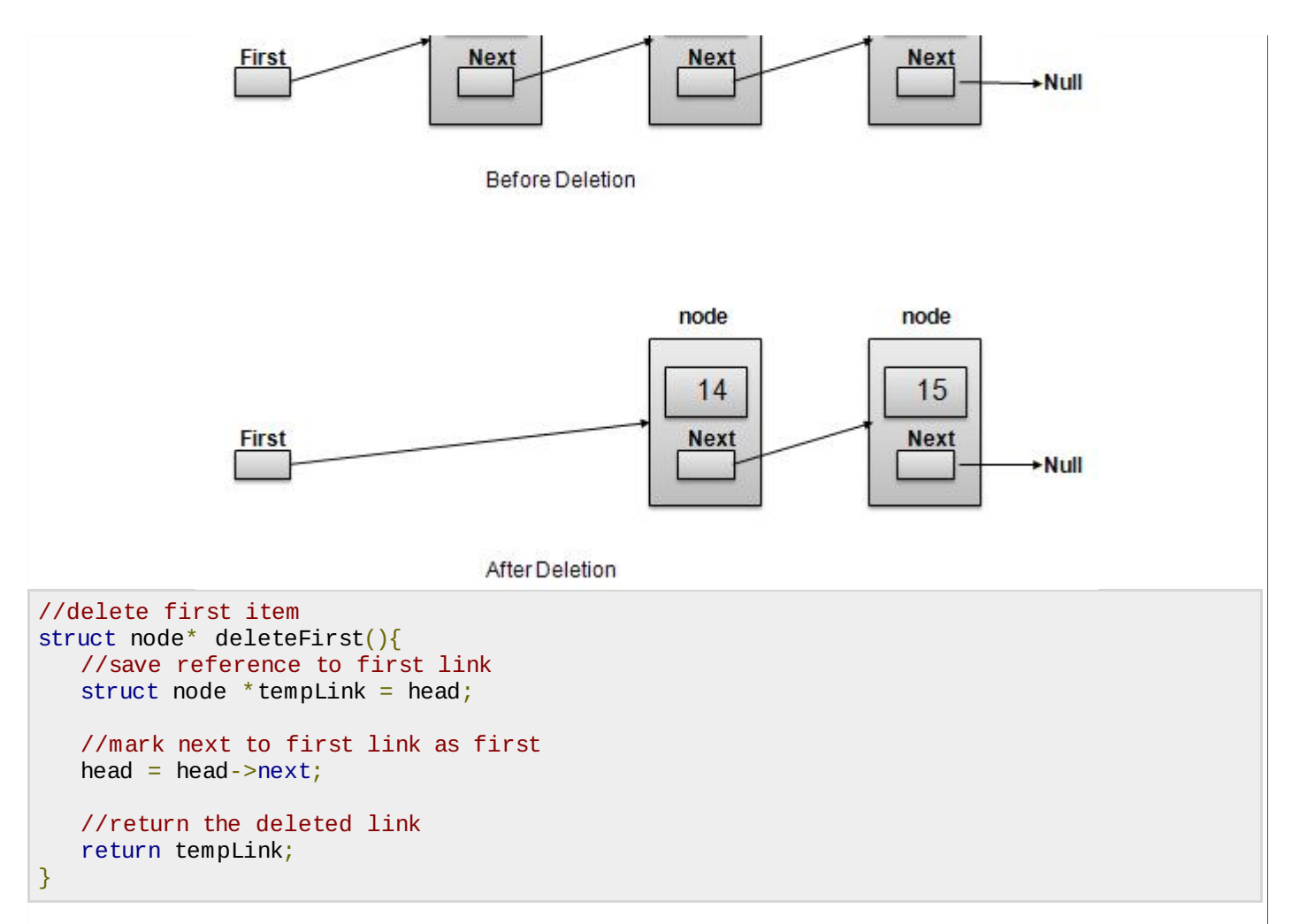

#### **Navigation Operation**

Navigation is a recursive step process and is basis of many operations like search, delete etc. −

- Get the Link pointed by First Link as Current Link.
- Check if Current Link is not null and display it.
- Point Current Link to Next Link of Current Link and move to above step.

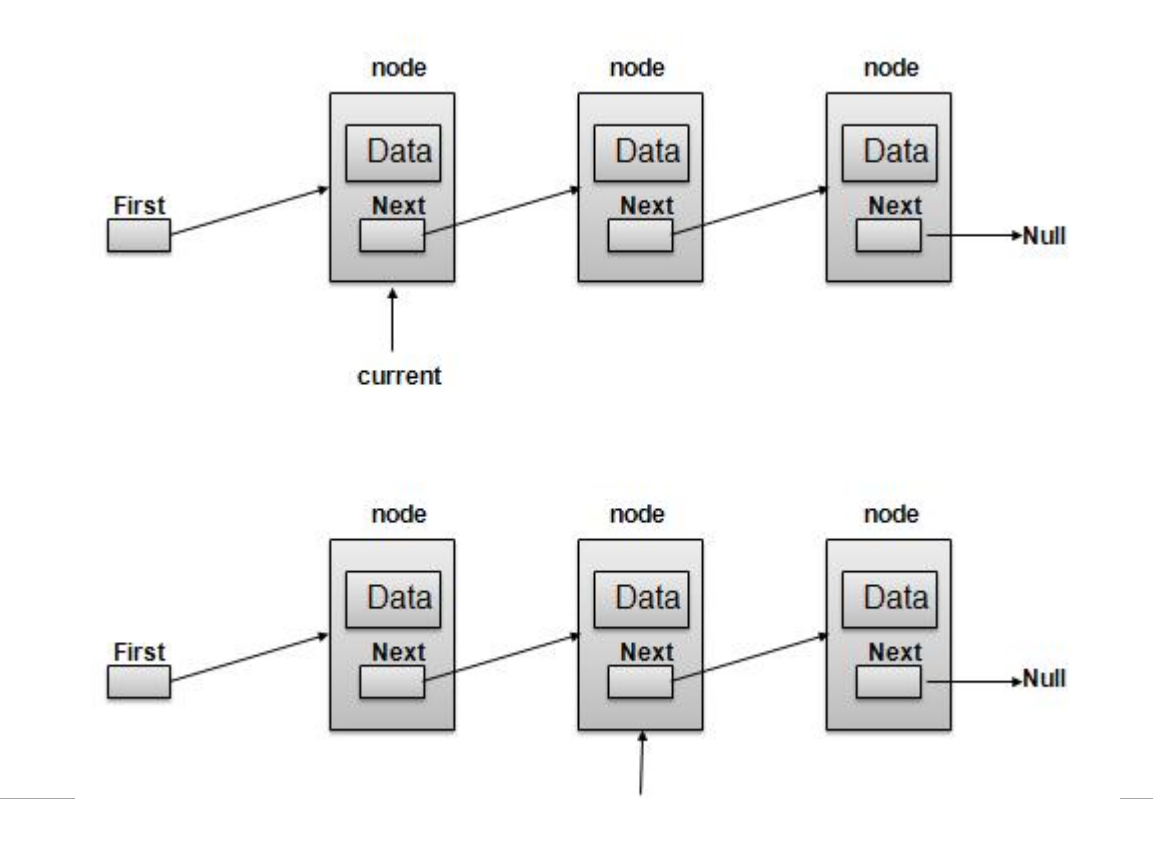

**Note −**

```
//display the list
void printList(){
   struct node *ptr = head;
   print("\n[n] ");//start from the beginning
   while(ptr != NULL){
      printf("(%d,%d) ",ptr->key,ptr->data);
      ptr =ptr->next;}
   printf(" ]");
}
```
## **Advanced Operations**

Following are the advanced operations specified for a list.

- **Sort** − sorting a list based on a particular order.
- **Reverse** − reversing a linked list.

## **Sort Operation**

We've used bubble sort to sort a list.

```
void sort(){
   int i, j, k, tempKey, tempData ;
   struct node *current;
   struct node *next;
   int size = length();
   k = size ;
   for ( i = 0 ; i < size - 1 ; i^{++}, k^{--} ) {
      current = head ;
      next = head - \text{next};
      for ( j = 1 ; j < k ; j^{++} ) {
          if ( current->data > next->data ) {
             tempData = current->data ;
             current->data = next->data;
             next->data = tempData ;
             tempKey = current - > key;current->key = next->key;
             next->key = tempKey;
          }
         current = current->next;
         next = next->next;}
   }
}
```
## **Reverse Operation**

Following code demonstrate reversing a single linked list.

```
void reverse(struct node** head ref) {
   struct node* prev = NULL;
```

```
struct node* current = *head_ref;
   struct node* next;
   while (current != NULL) {
      next = current-<math>next</math>;current->next = prev;
      prev = current;
      current = next;}
   *head_ref = prev;}
```
To see linked-list implementation in C programming language, please <u>click [here](/data_structures_algorithms/linked_list_program_in_c.htm)</u>.<br>Loading [MathJax]/jax/output/HTML-CSS/jax.js │